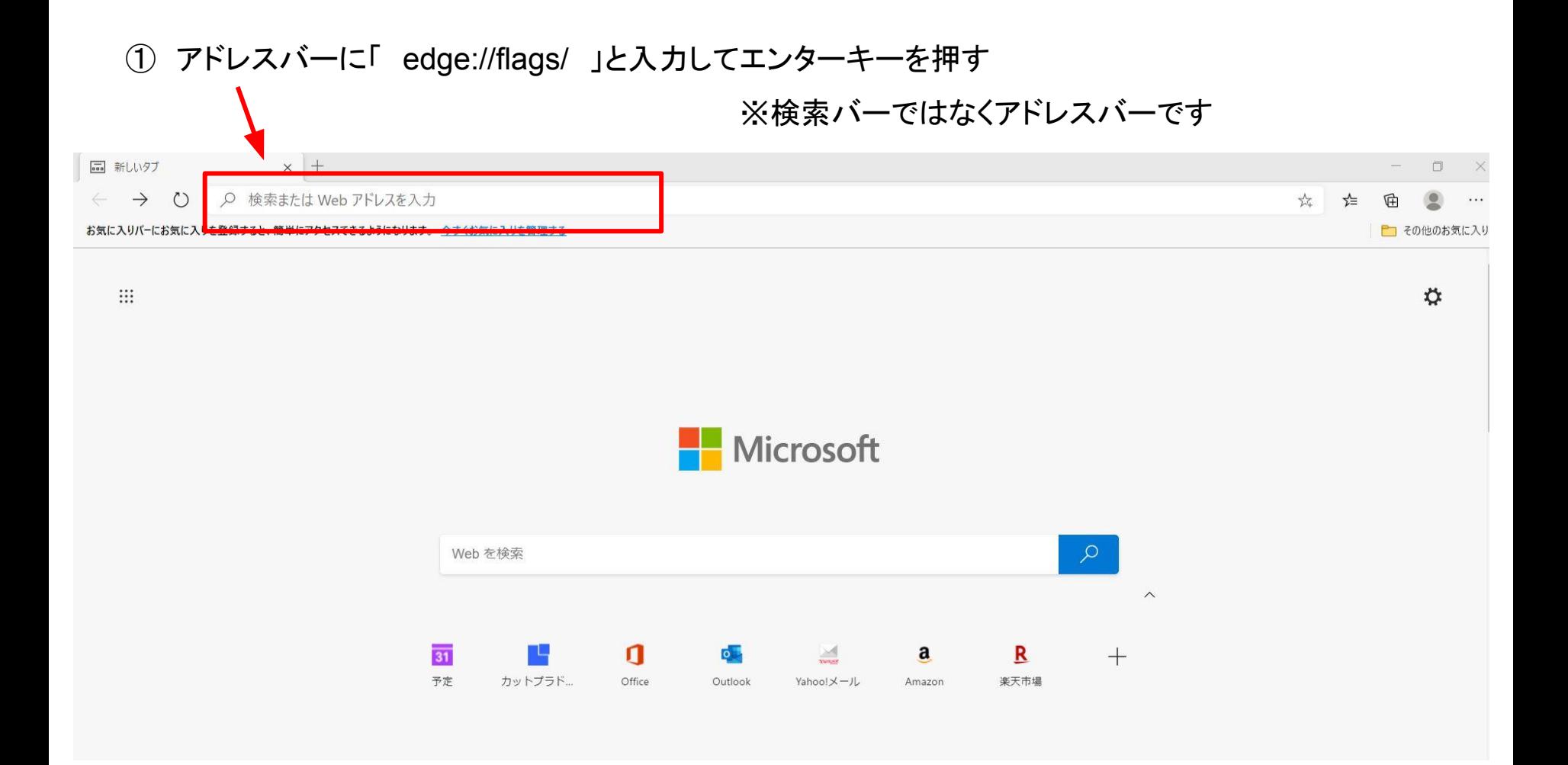

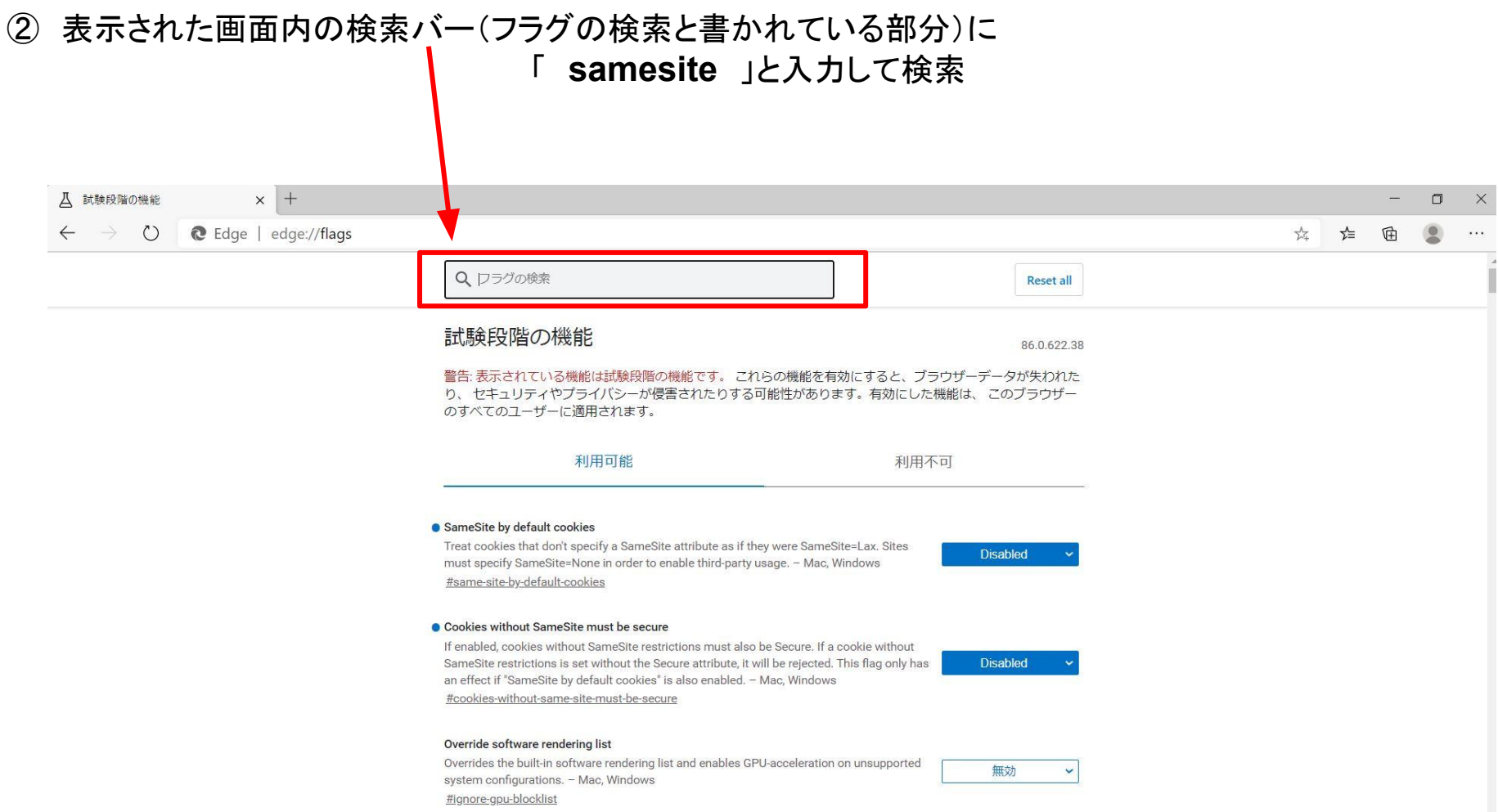

## ③ 検索結果の中の

- ・ SameSite by default cookies
- ・ Cookies without SameSite must be secure

上記2つが [ Default ] になっていたら [ Disabled ] に変更

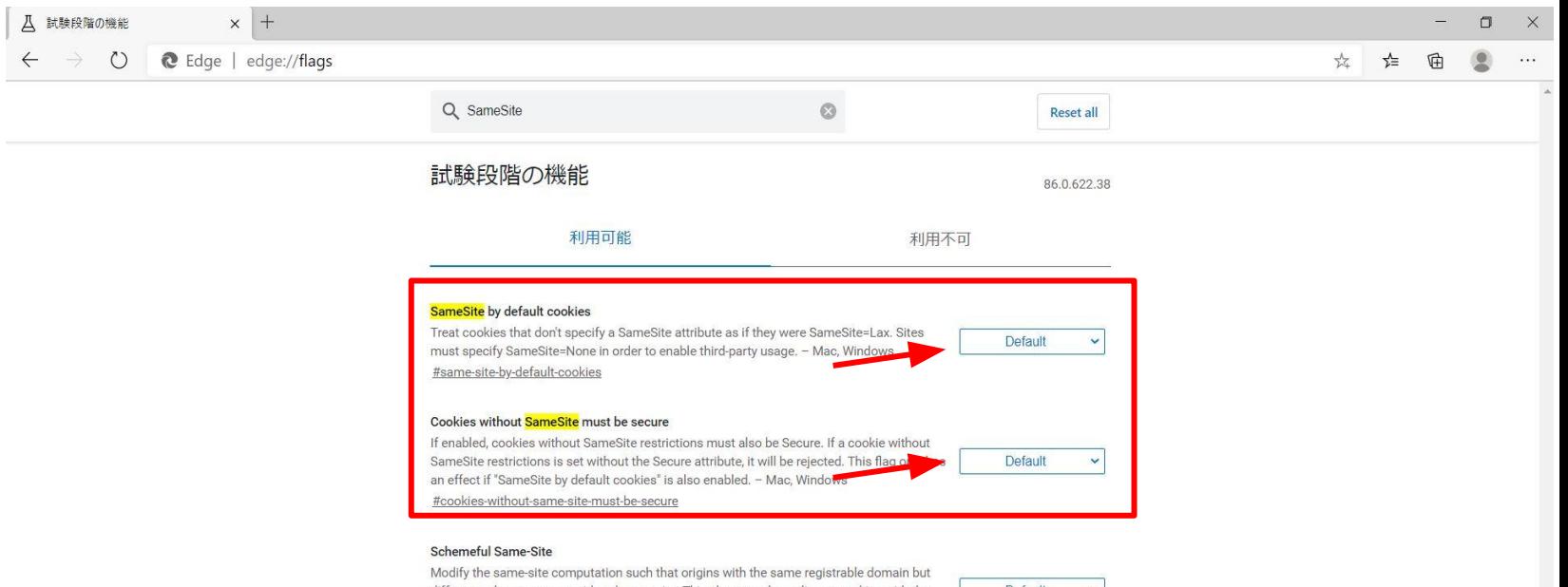

different schemes are considered cross-site. This change only applies to cookies with the 'SameSite' attribute. - Mac. Windows #schemeful-same-site

Default

## ※検索結果の順番は画像と同じとは限らないのでご注意ください

## ④ 最後に再起動をクリック

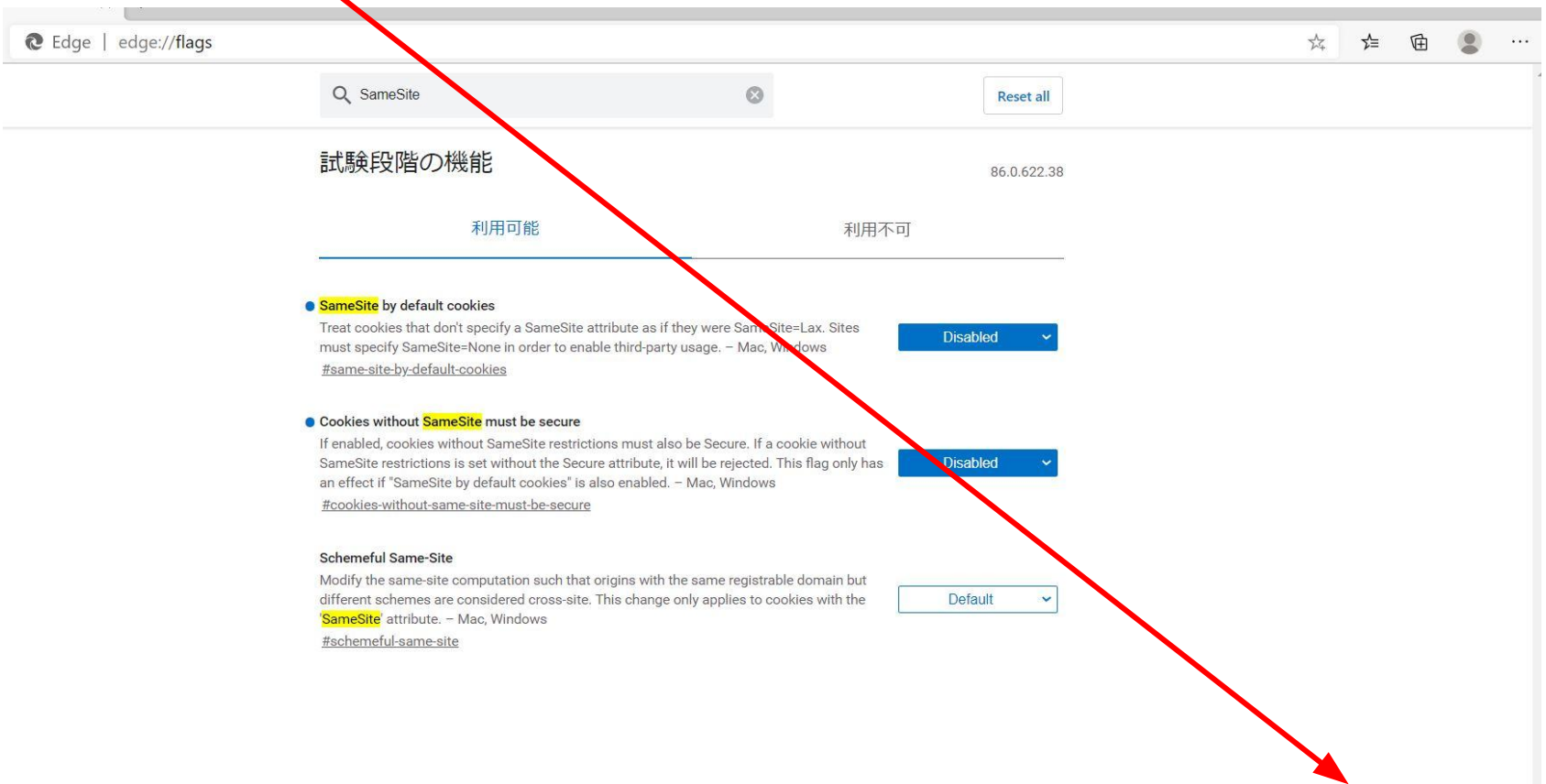